Zeszyty Naukowe Wydziału Elektrotechniki i Automatyki Politechniki Gdańskiej Nr 19

## XIII Seminarium *ZASTOSOWANIE KOMPUTERÓW W NAUCE I TECHNICE 2003*  Oddział Gdański PTETiS

# **MODELOWANIE OBWODU Ł**Ą**CZNIKA ENERGOELEKTRONICZNEGO W PROGRAMACH SYMULACJI PSPICE I TCAD**

## **Wojciech WŁADZI**Ń**SKI<sup>1</sup> , Piotr J. CHRZAN<sup>2</sup> , Sławomir MANDREK<sup>3</sup>**

- 
- 1. Politechnika Gdańska, ul. Sobieskiego 7, 80-216 Gdańsk<br>tel: (0-58) 347-16-39 fax: (0-58) 341-08-80 e-mail: wladzin@ely.pg.gda.pl tel: (0-58) 347-16-39 fax: (0-58) 341-08-80
- 2. tel: (0-58) 347-17-19 fax: (0-58) 341-08-80 e-mail: pchrzan@ely.pg.gda.pl
- 3. tel: (0-58) 307-21-37 fax: (0-58) 307-19-52 e-mail: slawomir.mandrek@remontowa.com.pl

W referacie zaprezentowano sposób modelowania obwodu łącznika energoelektronicznego w klasycznych programach symulacyjnych, takich jak PSpice oraz TCad. Wykonano analizę matematyczną równań związanych z komutacją układu łącznika energoelektronicznego podczas procesu wyłączania. Wyjaśniono wpływ poszczególnych parametrów obwodowych na jakość procesów komutacyjnych łącznika energoelektronicznego. Ocenę opracowanych modeli łączników przeprowadzono na podstawie symulacji komputerowej oraz zależności matematycznych.

### **1. WPROWADZENIE**

Podczas komutacji elementów półprzewodnikowych w układach przekształtnikowych występują duże stromości napięć i prądów, przepięcia, przetężenia oraz oscylacje napięć i prądów, które wprowadzają wiele niepożądanych efektów. Modelowanie tych zjawisk wymaga uwzględnienia wielu złożonych parametrów związanych np. z efektem naskórkowości czy przylegania. Prawidłowe zamodelowanie i odwzorowanie procesów komutacyjnych w przekształtniku energoelektronicznym umożliwia przewidywanie pewnych zjawisk związanych z bardzo ważną w ostatnim czasie dziedziną, jaką jest kompatybilność elektromagnetyczna.

#### **2. MODELOWANIE OBWODU Ł**Ą**CZNIKA ENERGOELEKTRONICZNEGO**

Modelowanie obwodu łącznika zostało zrealizowane w układzie przerywacza szeregowego (rys. 1). Jako łącznik wykorzystano tranzystor IGBT typu BUP203. Wyniki eksperymentalne oraz symulacyjne prezentowanego przerywacza zostały przedstawione w rozprawie doktorskiej [1].

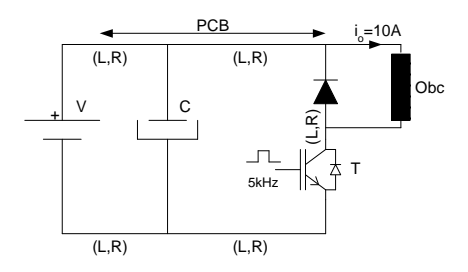

Rys. 1 Schemat obwodowy przerywacza szeregowego

Poszczególne części obwodu drukowanego przerywacza zostały zamodelowane jako szeregowe połączenie rezystancji i indukcyjności [2, 3], które wyznaczono w programie InCa [4]. W programie tym uwzględniono efekt naskórkowości i przylegania prądu dla wyższych częstotliwości pracy układu. Jako obciążenie (Obc) zastosowano szeregowo połączoną indukcyjność i rezystancję (L=519μH, R=10.22Ω).

#### **2.1. Model analityczny ł**ą**cznika**

Przedstawiony na rys. 2 model łącznika został zaczerpnięty z publikacji [5]. Na schemacie obwodowym indukcyjność Lloop oraz rezystancja Rloop określają zastępczy model obwodu drukowanego (PCB) badanego przerywacza szeregowego. Indukcyjności  $L_A$  oraz  $L_K$  opisują indukcyjności doprowadzeń anody oraz katody diody zwrotnej.

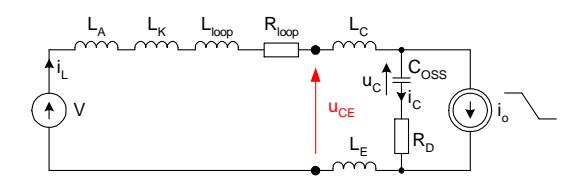

Rys. 2 Model obwodowy łącznika

Indukcyjności L<sub>C</sub> oraz L<sub>E</sub> modelują indukcyjności doprowadzeń tranzystora. Kondensator C<sub>OSS</sub> modeluje pojemność wyjściową tranzystora. Jej wartość można wyznaczyć eksperymentalnie lub odczytać z karty katalogowej elementu półprzewodnikowego. Rezystancja R<sub>D</sub> odpowiedzialna jest za tłumienie oscylacji występujących po procesie komutacji. Jest ona dobierana doświadczalnie uwzględniając podokres trwania oscylacji. Źródło prądowe "i<sub>o</sub>" modeluje stromość prądu wyłączania tranzystora wewnątrz struktury w czasie ∆t.

Tak przedstawiony obwód można zapisać za pomocą układu równań (1), przy założeniu V=0.

$$
\begin{cases}\n u_{CE} = L \frac{di_L}{dt} + R \cdot i_L \\
u_{CE} - L_C \frac{di_L}{dt} - L_E \frac{di_L}{dt} = u_C + R_D \cdot i_C \\
i_0 = i_C + i_L \\
i_C = C \frac{du_C}{dt}\n\end{cases} (1)
$$

gdzie: L=L<sub>A</sub>+L<sub>K</sub>+L<sub>loop</sub>, R=R<sub>loop</sub>, C=C<sub>oss</sub>

Przekształcając układ równań (1) otrzymujemy równanie różniczkowe drugiego rzędu w postaci (2)

$$
\frac{d^2u_c}{dt^2} + \frac{(R_b + R)}{L_z} \cdot \frac{du_c}{dt} + \frac{1}{L_z \cdot C} \cdot u_c = \frac{-i_0 \cdot R - L_z \cdot \frac{di_0}{dt}}{L_z \cdot C}
$$
 (2)

gdzie:  $L_Z=L+L_C+L_E$ , R=Rloop

Rozwiązanie analityczne równania (2) przyjmuje postać:

$$
u_c(t) = A \cdot \exp(-\alpha \cdot t) \cdot \sin(\omega_0 \cdot t + \psi) + U_{cv}
$$
 (3)

gdzie:  $\alpha = \frac{(R_D + R)}{R}$ *Z*  $\frac{D}{2} \cdot L$  $R_D + R$ ⋅  $=\frac{(R_D + D_L)}{2 \cdot L}$  $\alpha = \frac{(R_D + R)}{R_{\alpha}R}$ ,  $\omega_0 = \sqrt{\omega_n^2 - \alpha^2}$ ,  $\omega_n = \frac{1}{\sqrt{L_z \cdot C}}$ , *A* i  $\psi$  są stałymi początkowymi,  $U_{CU}$  – składowa ustalona napięcia u<sub>C</sub>

Aby wyznaczyć napięcie na zaciskach tranzystora (u<sub>CE</sub>) należy rozwiązać równanie (4) uwzględniając równanie (3):

$$
u_{CE} = -R \cdot \left( i_0 + C \cdot \frac{du_C}{dt} \right) - L \cdot \frac{di_0}{dt} - L \cdot C \frac{d^2 u_C}{dt^2}
$$
 (4)

Otrzymujemy rozwiązanie analityczne postaci:

$$
u_{CE}(t) = -R \cdot i_0 - L \frac{di_0}{dt} - A \cdot R \cdot C \cdot e^{-\alpha t} \cdot (\alpha \cdot \sin(\omega_0 t + \psi) + \omega_0 \cdot \cos(\omega_0 t + \psi)) +
$$
  
+ 
$$
A \cdot L \cdot C \cdot e^{-\alpha t} \cdot (\alpha^2 \cdot \sin(\omega_0 t + \psi) + 2 \cdot \alpha \cdot \omega_0 \cdot \cos(\omega_0 t + \psi) - \omega_0^2 \cdot \sin(\omega_0 t + \psi))
$$
(5)

gdzie stałe całkowanie zostały określone z warunków początkowych:  $i_L(t_0) = i_L(t_0+10A,$  $u_C(t_0)=u_C(t_0+)=187mV$  (spadek napięcia na rezystancji  $R_{loop}$ )

oraz

$$
i_0 = \begin{cases} I_0 - 18.18 \cdot 10^7 \cdot t & \text{dla} \quad t < \Delta t \\ 0 & \text{dla} \quad t \ge \Delta t \end{cases} \tag{6}
$$

Obliczenia zostały wykonane dla parametrów układu przedstawionych w tablicy 1.

Tablica 1. Zestawienie parametrów analizowanego układu

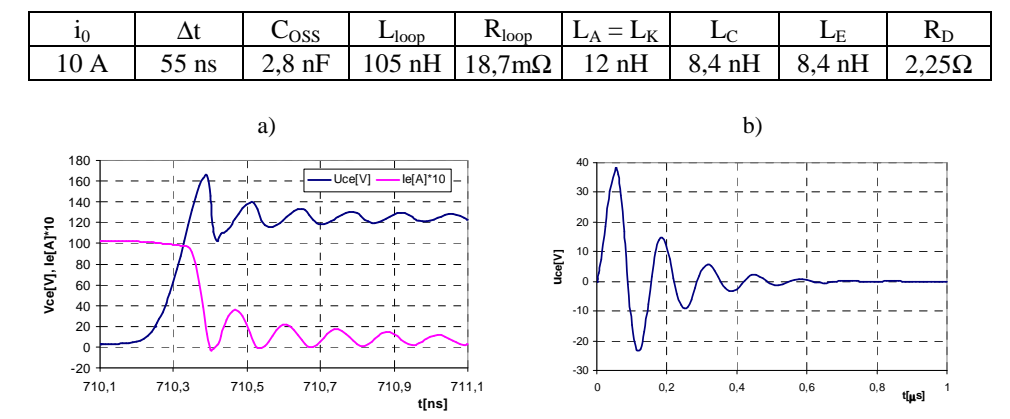

Rys. 3 Przebiegi komutacyjne: a) symulacja układu [1], b) rozwiązanie analityczne dla V=0

Na rys. 3a przedstawiony jest przebieg symulacji układu przerywacza szeregowego prezentowanego w rozprawie doktorskiej [1]. W wyniku rozwiązania analitycznego otrzymujemy przebieg przedstawiony na rys. 3b. Możemy zauważyć charakterystyczną częstotliwość oscylacji (f=7,5MHz) oraz przepięcie sięgające wartości ok. 38V zarówno w przebiegu układu symulacyjnego, jak i w przebiegu uproszczonego modelu łącznika. Oscylacje układu wynikają z szeregowego rezonansu elementów LC obwodu.

#### **2.2. Modelowanie obwodu ł**ą**cznika w programach PSpice i TCad**

Na rysunku 4 zaprezentowano analogiczne uproszczone modele łączników podczas stanu wyłączania w programie PSpice oraz TCad.

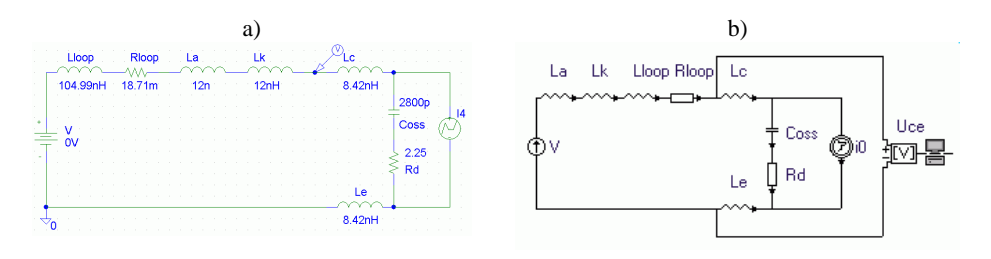

Rys. 4 Schematy obwodowe łącznika energoelektronicznego: a) PSpice, b) TCad

W wyniku wykonanej symulacji obwodowej otrzymano analogiczne do rozważań analitycznych przebiegi w układzie uproszczonego łącznika podczas wyłączania tranzystora, które przedstawione są na rysunku 5.

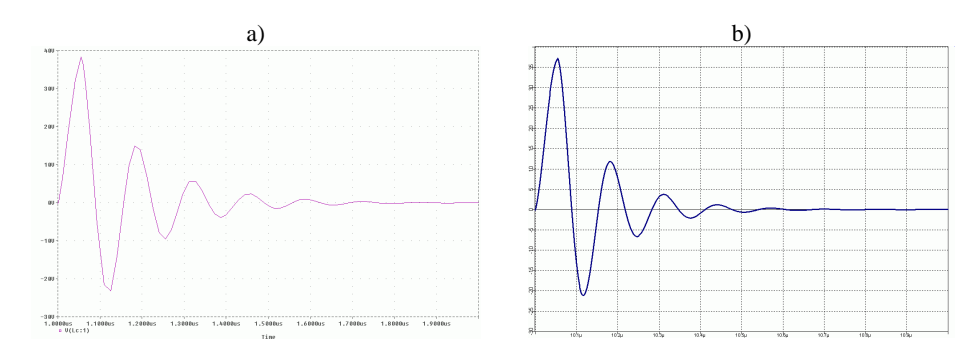

Rys. 5 Przebiegi napięcia u<sub>CE</sub> podczas wyłączania łącznika: a) PSpice, b) TCad

Otrzymane wyniki symulacyjne oraz analityczne wykazują taką samą częstotliwość oscylacji po procesie komutacji (f=7,5MHz) oraz przepięcie w momencie występowania komutacji łącznika o wartości ok. 38V.

### **3. WPŁYW PARAMETRÓW UKŁADU NA PROCESY KOMUTACYJNE**

W referacie przedstawiono wpływ poszczególnych parametrów układu na przepięcia i oscylacje występujące podczas procesu wyłączania łącznika energoelektronicznego.

Na skutek zmiany indukcyjności obwodu drukowanego (rys. 6a) następowała zmiana częstotliwości oscylacji napięcia ze względu na powstający w obwodzie rezonans szeregowy. Dodatkowo zmieniały się przepięcia oraz amplituda oscylacji.

Podczas zmiany indukcyjności doprowadzenia do tranzystora (rys. 6b) przepięcie występujące podczas procesu komutacji nie ulegało zmianie, natomiast zmieniła się częstotliwość oscylacji oraz ich amplituda. Jednakowe przepięcia wynikają z przyjęcia źródła prądowego jako wymuszenia oraz stałych parametrów obwodu zewnętrznego.

Na wartość przepięcia miało wpływ miejsce wykonywania pomiaru napięcia (rys. 6c). Okazuje się, że w analizowanym przypadku wewnątrz struktury półprzewodnika występuje o 20% większe przepięcie niż na zaciskach elementu. Z tego względu należy dążyć do minimalizacji długości doprowadzeń, a co za tym idzie indukcyjności  $L_c$  i  $L_F$ .

Znaczny wpływ na występujące w układzie oscylacje i przepięcia ma pojemność wyjściowa tranzystora (rys. 6d). Inna wartość tej pojemności (np. po wymianie tranzystora) powoduje znaczną zmianę zarówno amplitudy, jak i częstotliwości oscylacji występującej zaraz po procesie wyłączania. W symulacjach przyjęto rozrzut pojemności spotykany dla tej klasy tranzystorów różnych producentów. Zastosowanie tranzystora szybszego, o mniejszej pojemności powoduje zwiększenie narażeń związanych z przepięciami.

Szybkość tranzystora związana jest ze stromością zmian prądu, która znacząco wpływa na przepięcia i amplitudę oscylacji, co pokazano na rys. 6e. Częstotliwość oscylacji wynikająca z parametrów LC obwodu pozostawała stała.

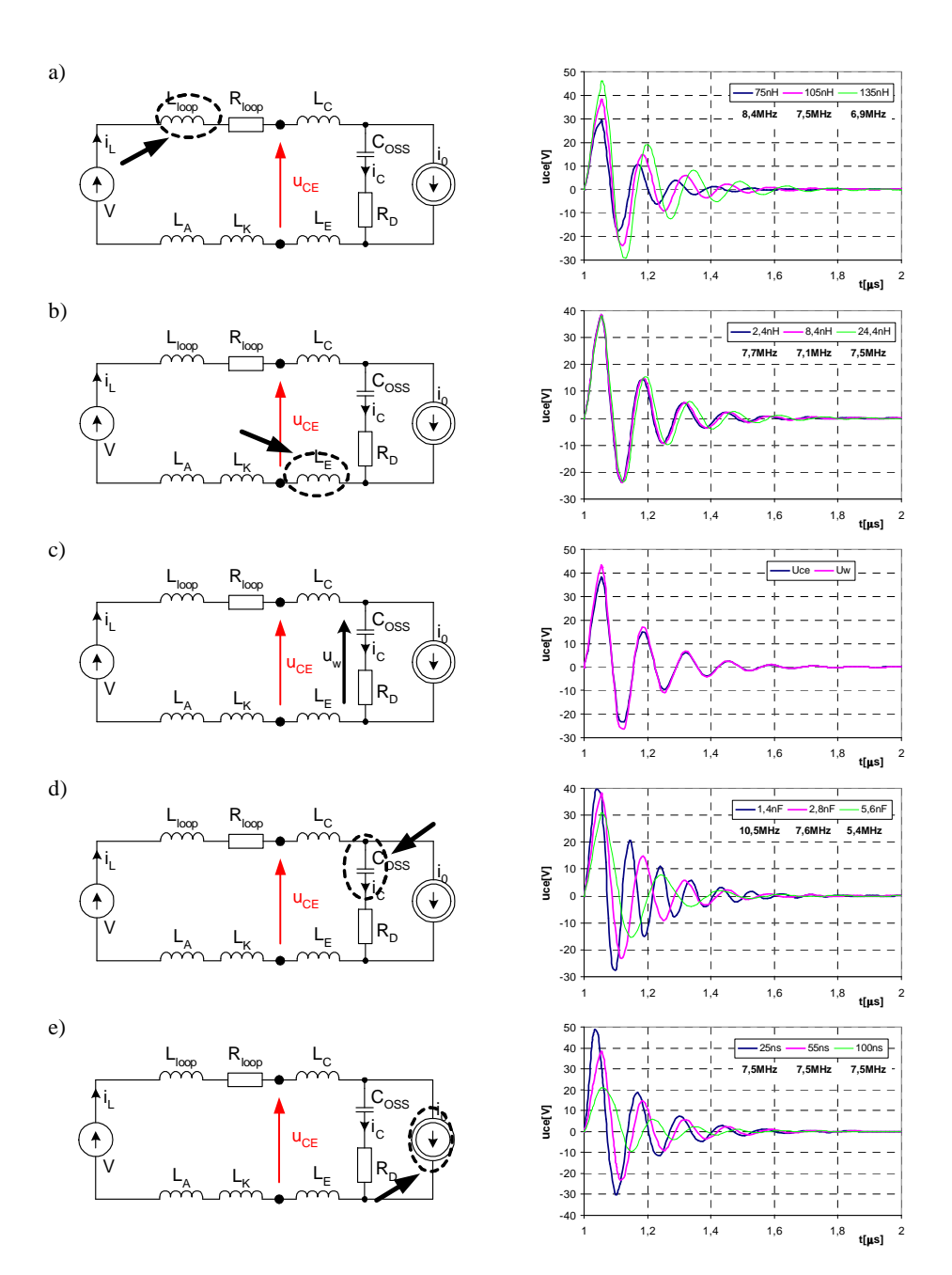

Rys. 6 Wpływ zmian poszczególnych parametrów układu: a) zmiana indukcyjności obwodu, b) zmiana indukcyjności doprowadzeń, c) miejsce pomiaru napięć, d) zmiana pojemności wyjściowej tranzystora, e) zmiana stromości prądu

### **4. WNIOSKI KO**Ń**COWE**

Wyniki zaprezentowane w publikacji mogą być pomocne w dydaktyce przy modelowaniu stanów przejściowych (przepięcia, oscylacje), występujących podczas wyłączania łącznika energoelektronicznego. Poszczególne parametry układu można wyznaczyć opierając się na geometrii układu za pomocą programów typu CAD (np. InCa -> Inductance Calculation), natomiast parametry samego tranzystora mogą być wyznaczone z danych katalogowych lub pomiarów. Zaletą tak opracowanej metody i modelu jest możliwość wyznaczenia napięć w różnych miejscach układu, w tym także wewnątrz struktury monolitycznej, które to napięcie decyduje o uszkodzeniu tranzystora.

#### **5. BIBLIOGRAFIA**

- 1. Władziński W.: Oddziaływanie wybranych elementów przekształtnika energoelektronicznego na generację zaburzeń przewodzonych. Rozprawa doktorska, Politechnika Gdańska, Gdańsk 2002.
- 2. Okyere P. F., Habiger E.: Cost-Effective EMC-Conforming design of switched-mode power supplies. International Wrocław Symposium and Exhibition on Electromagnetic Compatibility, EMC 2000. Wrocław, Poland 27-30 June 2000, s. 304-308.
- 3. Okyere P. F., Heinemann L.: Compurter-Aided Analysis and Reduction of Conducted EMI in Switched-Mode Power Converter. Thirteenth Annual Applied Power Electronics Conference and Exposition APEC 98. California-USA 15-19 February 1998, s.924-928.
- 4. Clavel E.: INCA (Inductance Calculation) Determination of cabling inductances using PEEC method. Users Guide September 1999. Laboratoire d'Electrotechnique de Grenoble, France.
- 5. Teulings W.: Prise en Compte du Cablage dans la Conception et la Simulation des Convertisseurs de Puissance: Performances CEM, These du Doctorat de l'Institut National Polytechnique de Grenoble, 1997.

#### **MODELLING OF POWER ELECTRONIC SWITCH CIRCUITS IN PSPICE AND TCAD PROGRAMS**

A method of modelling of power electronic switch circuits in PSpice and TCad programs is presented in the paper. Mathematical analysis of equations describing commutation processes in a power electronic switch during switch-off has been performed. The influence of individual circuit parameters on the quality of commutation processes has been explained. The evaluation of the developed models of switches has been done on the basis of simulation results and analytical equations.

 $MOST WIEDZY$  Pobrano z mostwiedzy,pl Pobrano z [mostwiedzy.pl](http://mostwiedzy.pl)

- 164 -